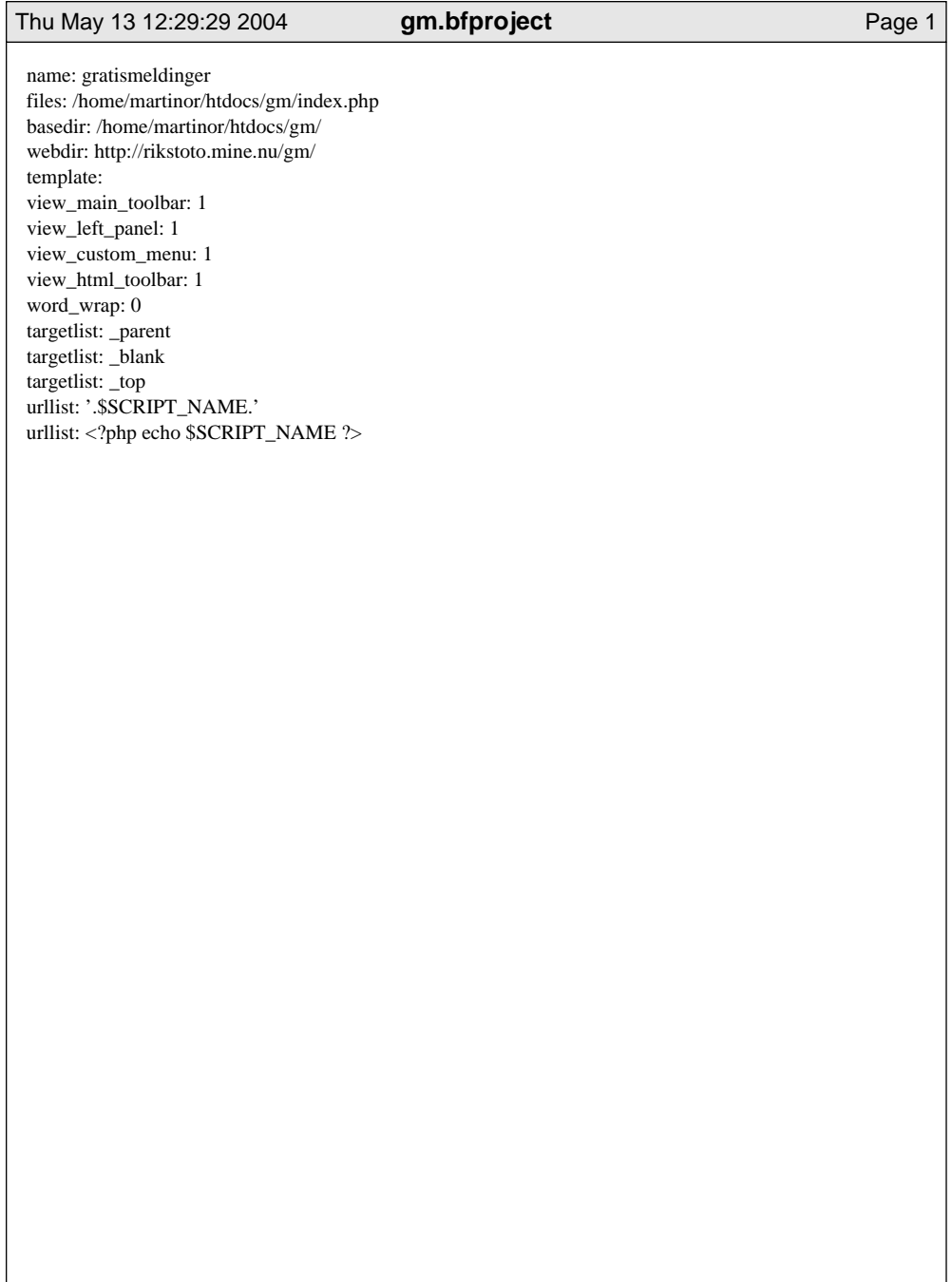

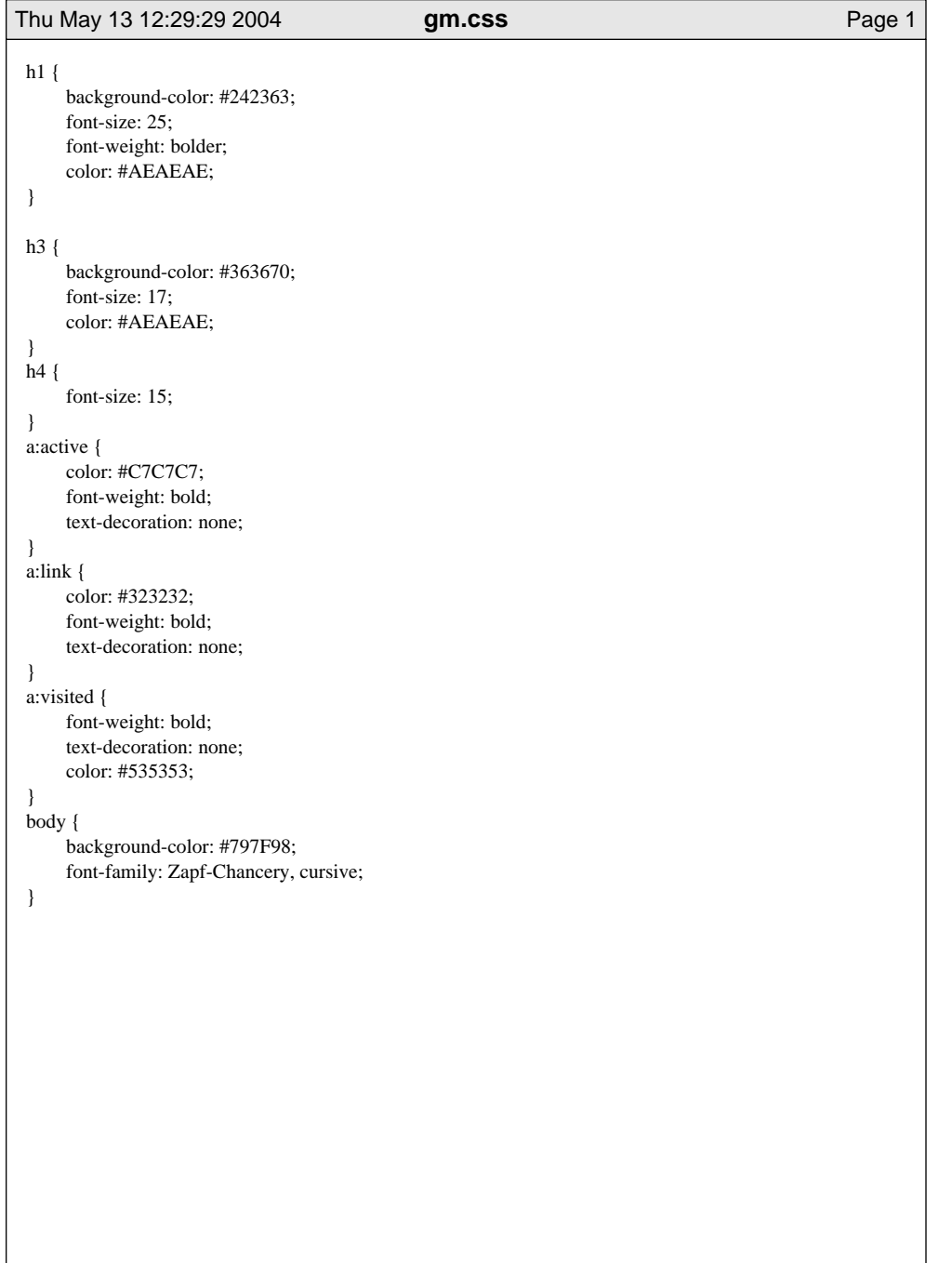

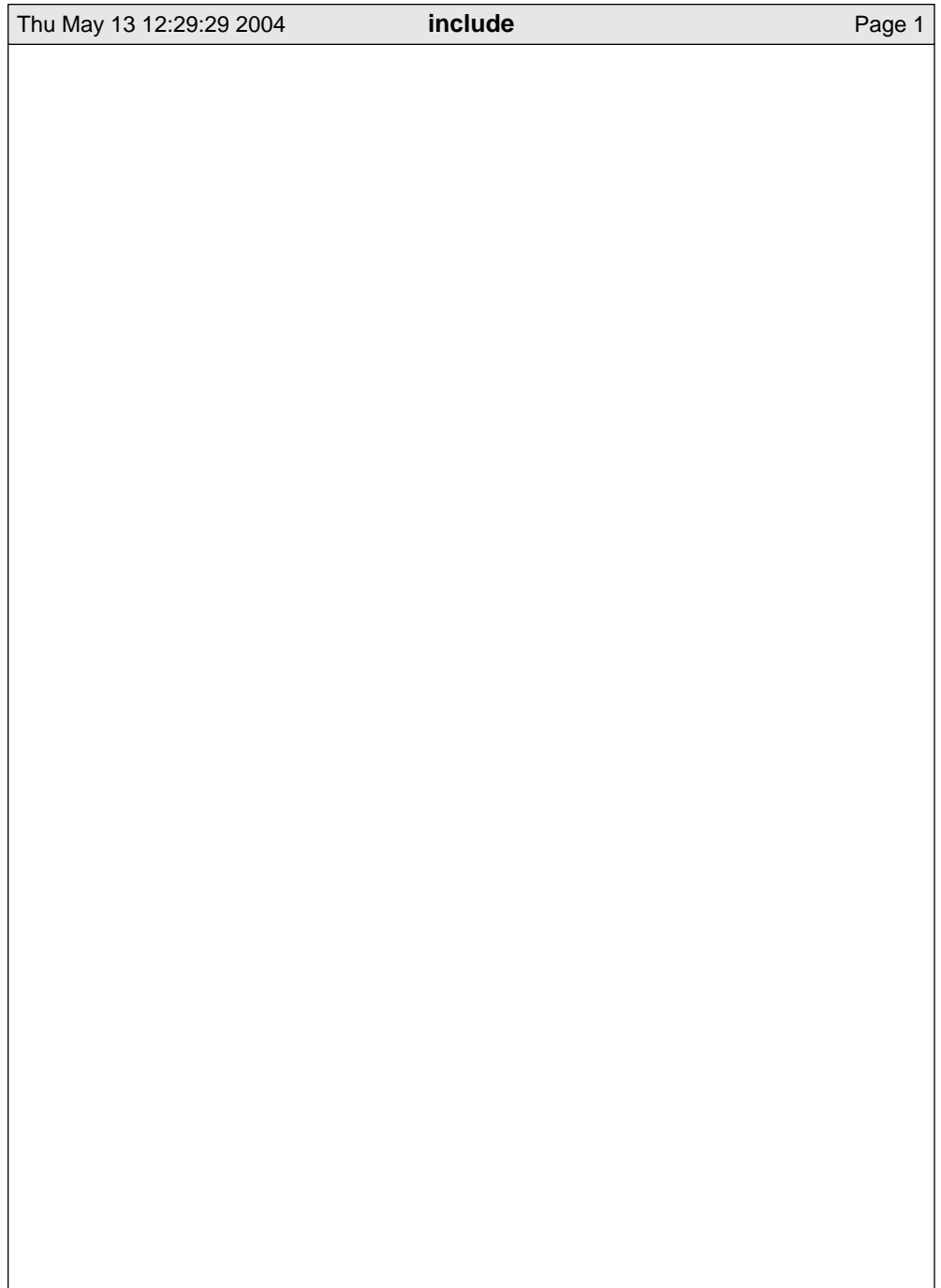

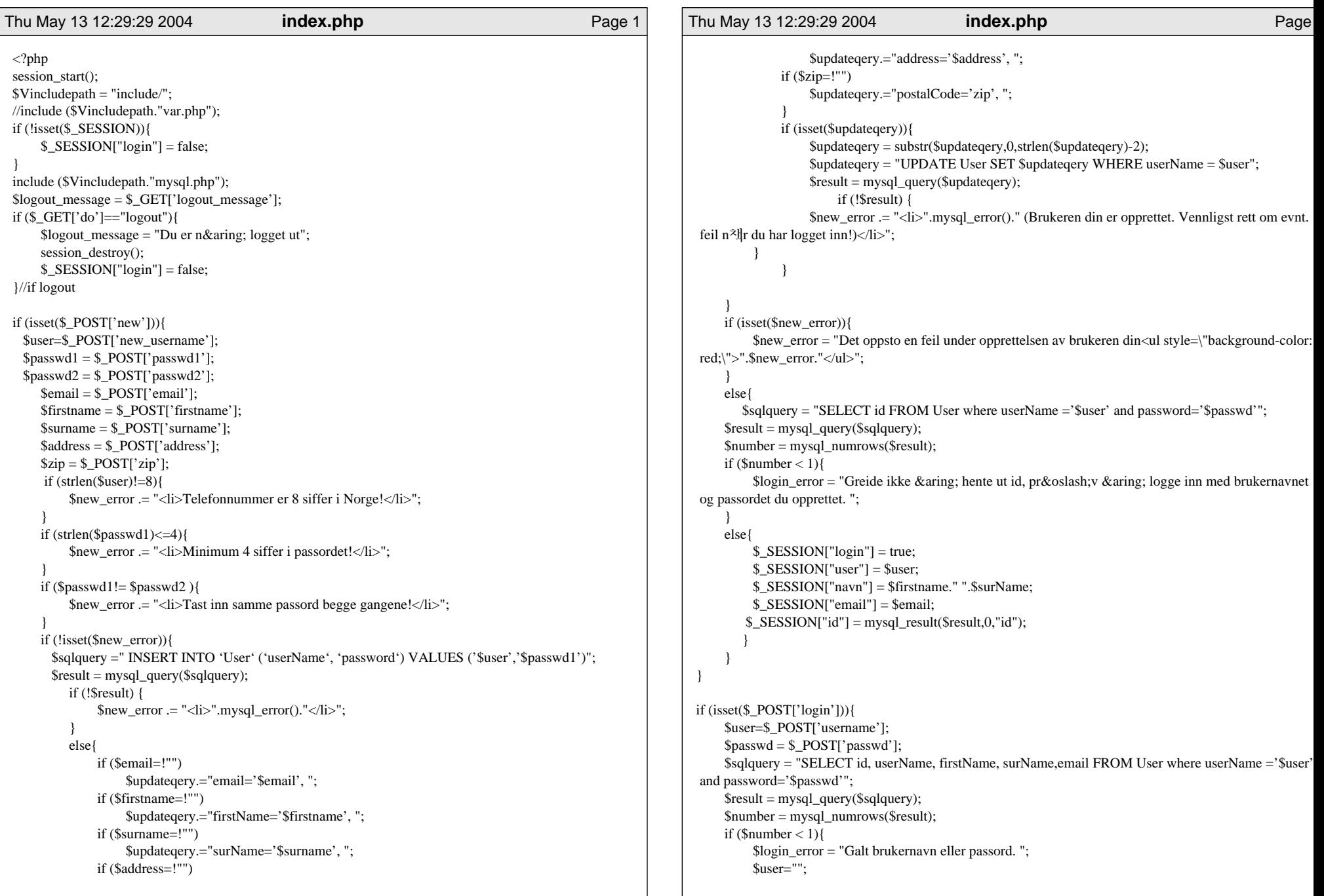

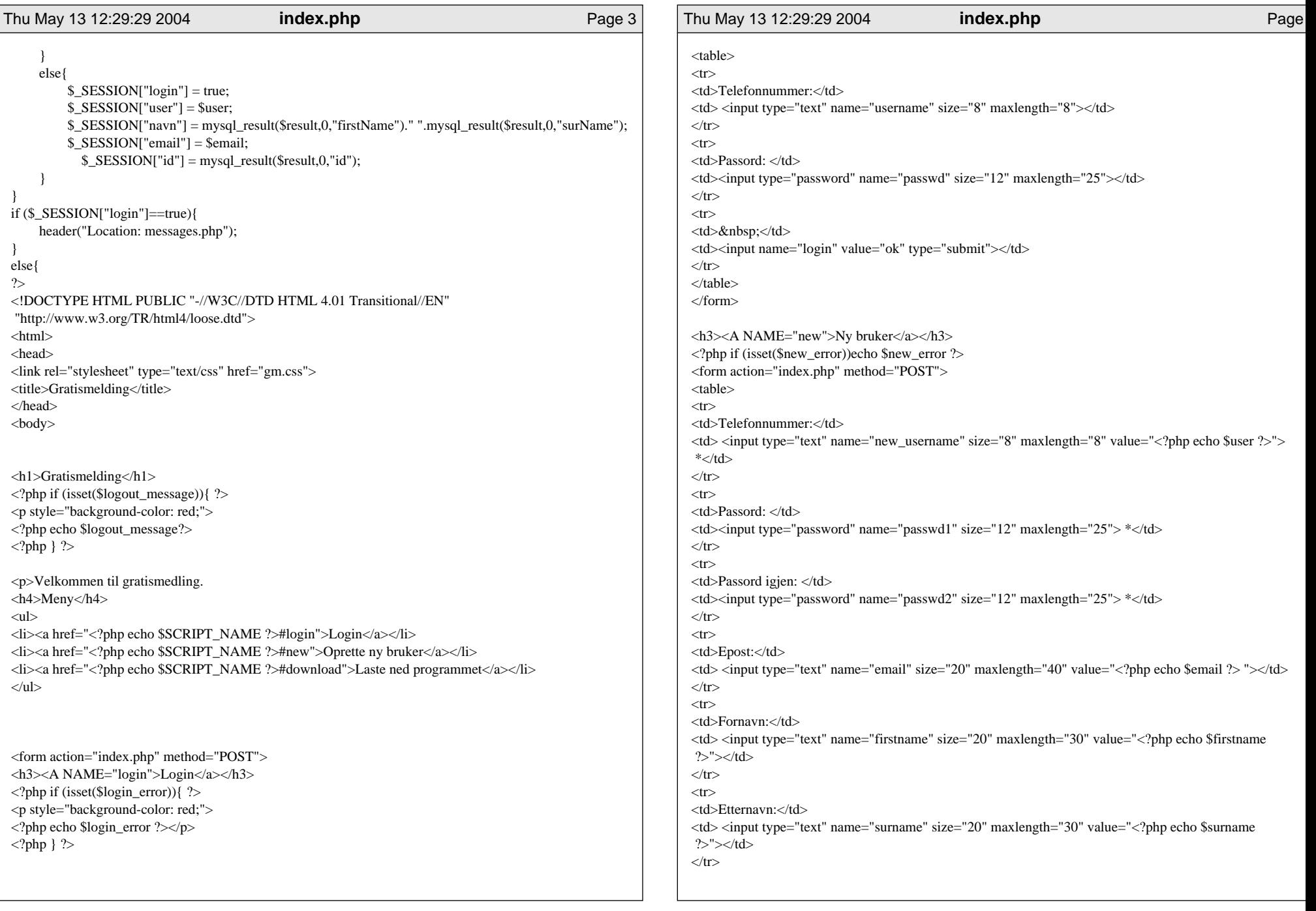

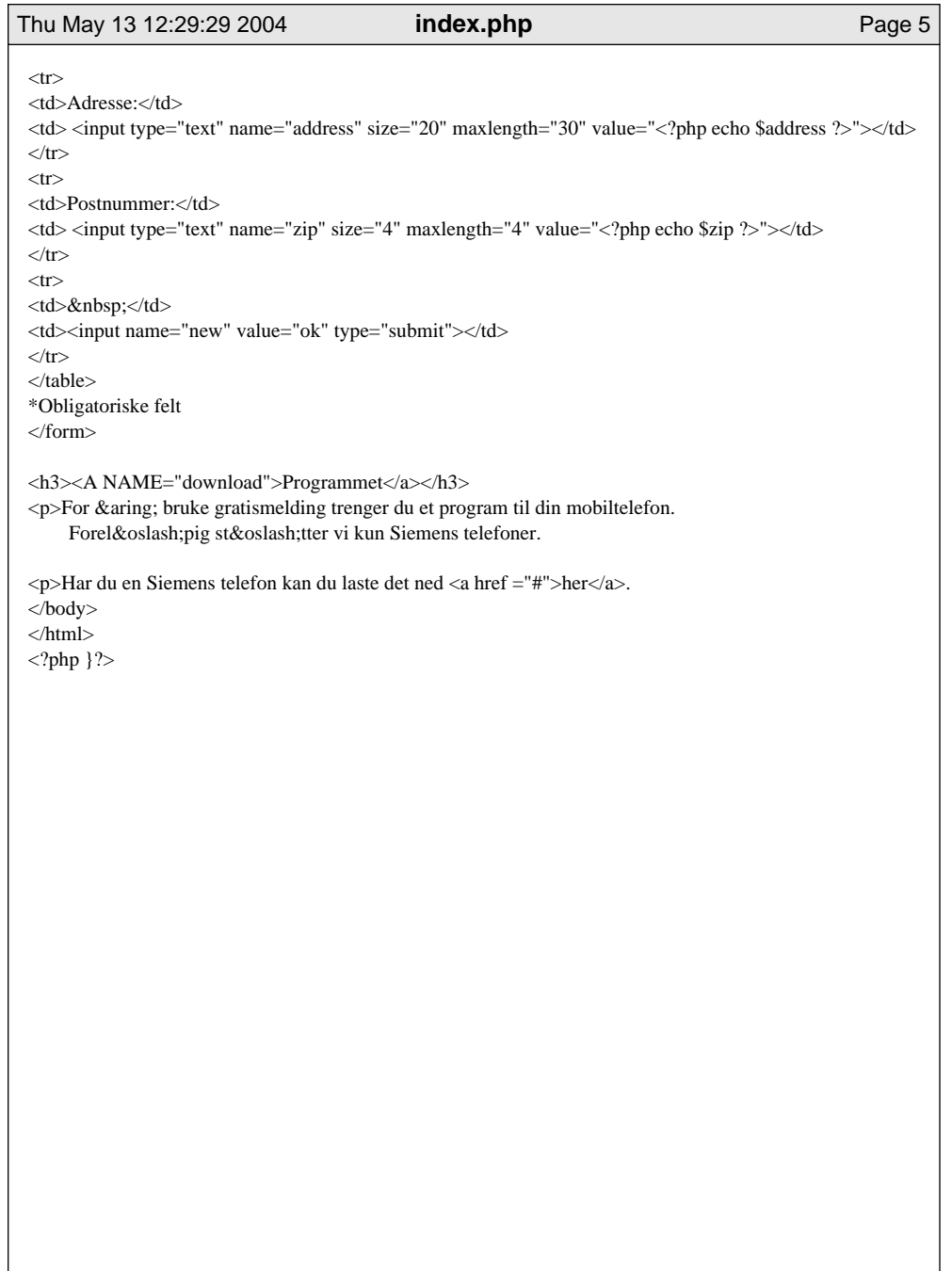

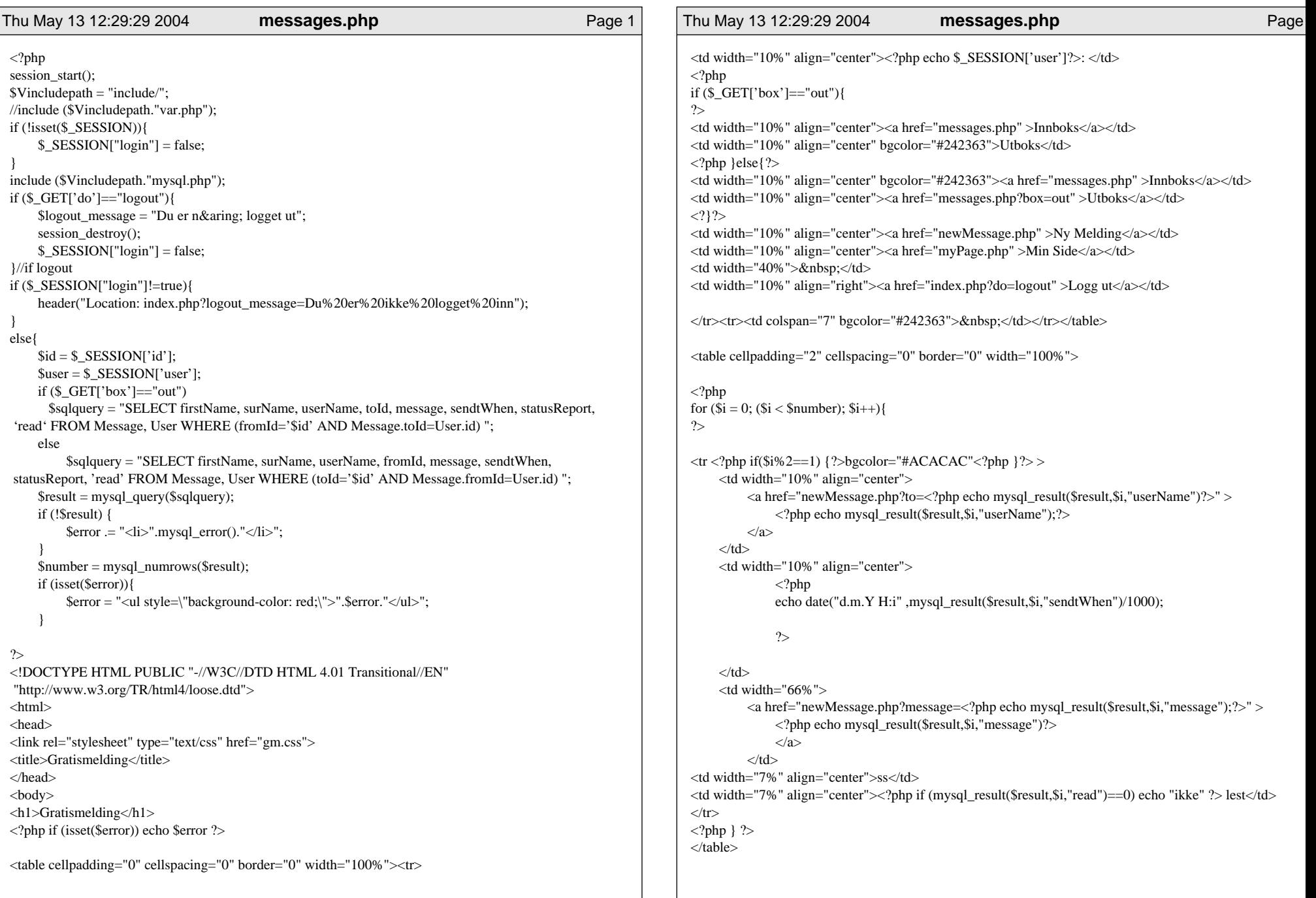

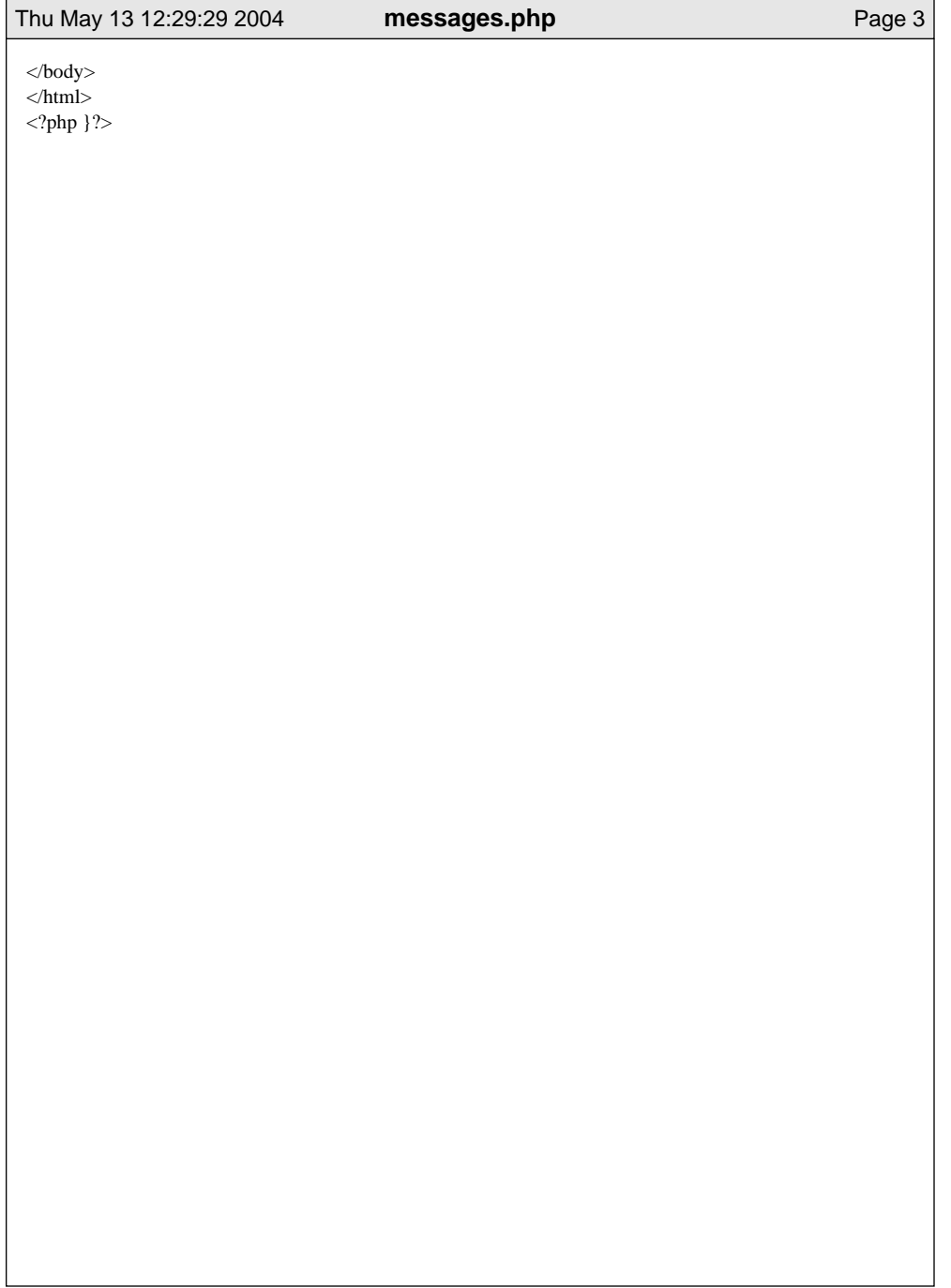

```
Thu May 13 12:29:29 2004
                                                        myPage.php
                                                                                                                             Page 1
                                                                                                                                                  Thu May 13 12:29:29 2004
                                                                                                                                                                                                           myPage.php
                                                                                                                                                                                                                                                                                Page
\langle?php
session_start();
                                                                                                                                                     if (strlen(\$password1) < = 4)$Vincludepath = "include":
                                                                                                                                                               $perror = "<li>Minimum 4 siffer i passordet!\langleli>";
//include ($Vincludepath."var.php");
if (!isset($_SESSION)){
                                                                                                                                                         if ($passwd1!= $passwd2){
      \S_SESSION["login"] = false;
                                                                                                                                                               $perror .= "<li>Tast inn samme passord begge gangene!</li>";
\mathcal{E}include ($Vincludepath."mysql.php");
                                                                                                                                                         if (!isset($perror)){
                                                                                                                                                               $updategery = "UPDATE User SET password='$passwd1' WHERE id = $id";
if (\$_GET['do']=="logout"){
      $logout message = "Du er n\&aring; logget ut";
                                                                                                                                                               $result = myself\_query($updateqery);session_destroy();
                                                                                                                                                               if (!Sresult) {
                                                                                                                                                                     $perror = "<li>".mysql error()."</li>";
      S SESSION["login"] = false;
\frac{1}{i} if logout
                                                                                                                                                               \mathcal{E}if ($_SESSION["login"]!=true){
                                                                                                                                                                           \text{Sperror} = \text{"<}li>Passord er endret</li>";
                                                                                                                                                               else
      header("Location: index.php?logout_message=Du%20er%20ikke%20logget%20inn");
\mathcal{E}else{
$id = $ SESSION['id'];
if (isset(S \ POST['details'])}
      $user=$_POST['new_username'];
      \text{Semail} = \text{S} \text{POST}['email'];
      $first name = $_POST['first name'];
                                                                                                                                                         \gamma = \gamma select * from User where id = $id;";
      \text{Ssumname} = \text{S_POST} ('surname'];
                                                                                                                                                         Sresult = mysql\_query(Ssqlquery);\text{\$address} = \text{\$}\_\text{POST['address']};if (!Sresult) {
                                                                                                                                                               $serror := "<li> Fant trolig ikke $to i databasen. Melding fra databasen: ".mysql_error()."
      $zip = $POST['zip'];
      if (strlen(\$user)!=8)'$sqlqery'</li>";
            $error .= "<li>Telefonnummer er 8 siffer i Norge!</li>";
      \rightarrowif (!isset($serror)){
      else{
                                                                                                                                                           \S_SESSION['user']= \Suser = mysql_result(\Sresult,0,"userName");
            $updategery = "UPDATE User SET userName='$user', email='$email', firstName='$firstname',
                                                                                                                                                               $user = mysq1_result($result, 0, "userName");surName='$surname', address='$address', postalCode='zip' WHERE id = $id";
                                                                                                                                                               \text{Semail} = \text{mysql} result(\text{Sresult}, 0, "email");
            $result = mysq1_query(\$updateqery);$first name = mysql\_result($result, 0, "firstName");\text{S} \text{sum} = \text{mysql} \text{result}(\text{S} \text{result}, 0, \text{"surName"});if (!\ sresult) {
                  \text{Server} = \text{"<}li>".mysql_error()."</li>";
                                                                                                                                                               Saddress = myself (Sresult.0."address").$zip = myself\_result($result, 0, "postalCode");if (isset(<i>Server</i>))$serror = "<ul style=\"background-color: red;\">".$serror."</ul>";
if (isset(\$_POST['password'])}
  spasswd0 = $POST['password0'];
                                                                                                                                                         if (isset(\$error))spasswd1 = $POST['password1'];
                                                                                                                                                               \text{Server} = \text{``<ul style="color: red;">-"<ul style="color: red;">-"spasswd2 = $_POST['password2'];
      $sqlquery = "SELECT id FROM User where id =$id and password='$passwd0'";
                                                                                                                                                         if (isset(Sperror)){\text{Sresult}} = \text{mysqL} = \text{query} ($sqlquery);
                                                                                                                                                               $perror = "<ul style=\"background-color: red;\">".$perror."</ul>";
  $number = mysq1_number;
  if (\text{Snumber} < 1)$perror .= "<li>Galt passord.</li>";
                                                                                                                                                   \rightarrow
```
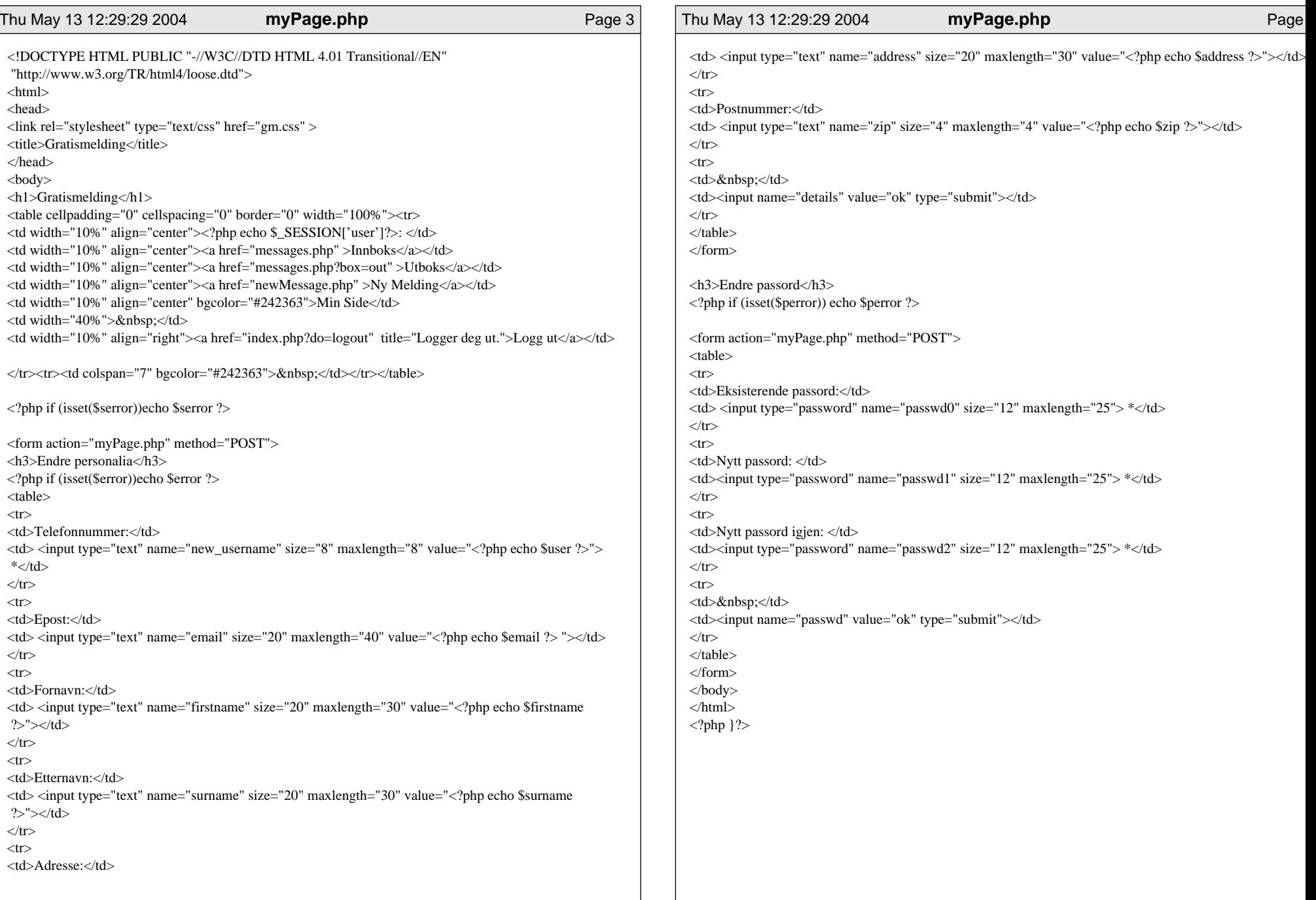

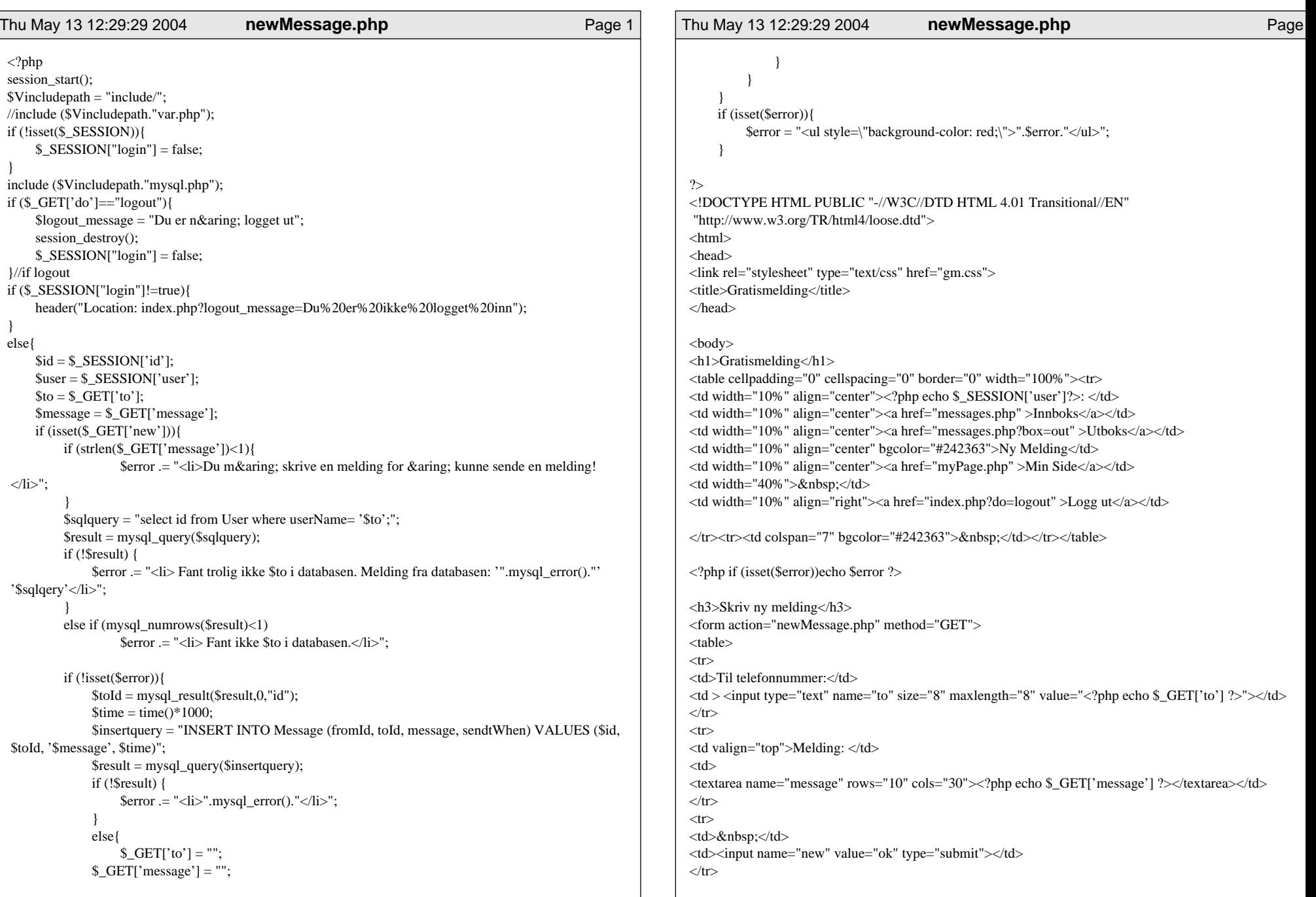

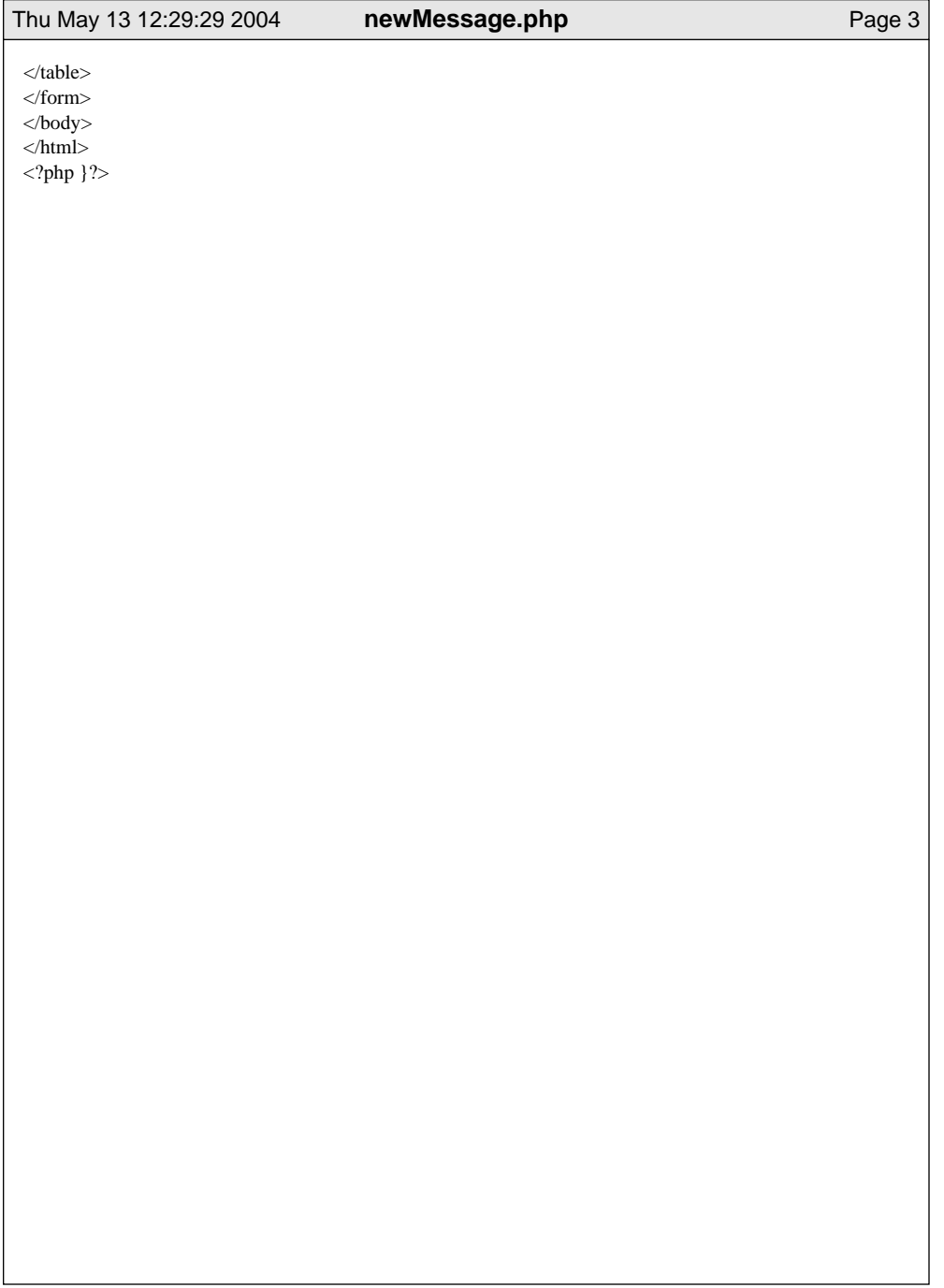

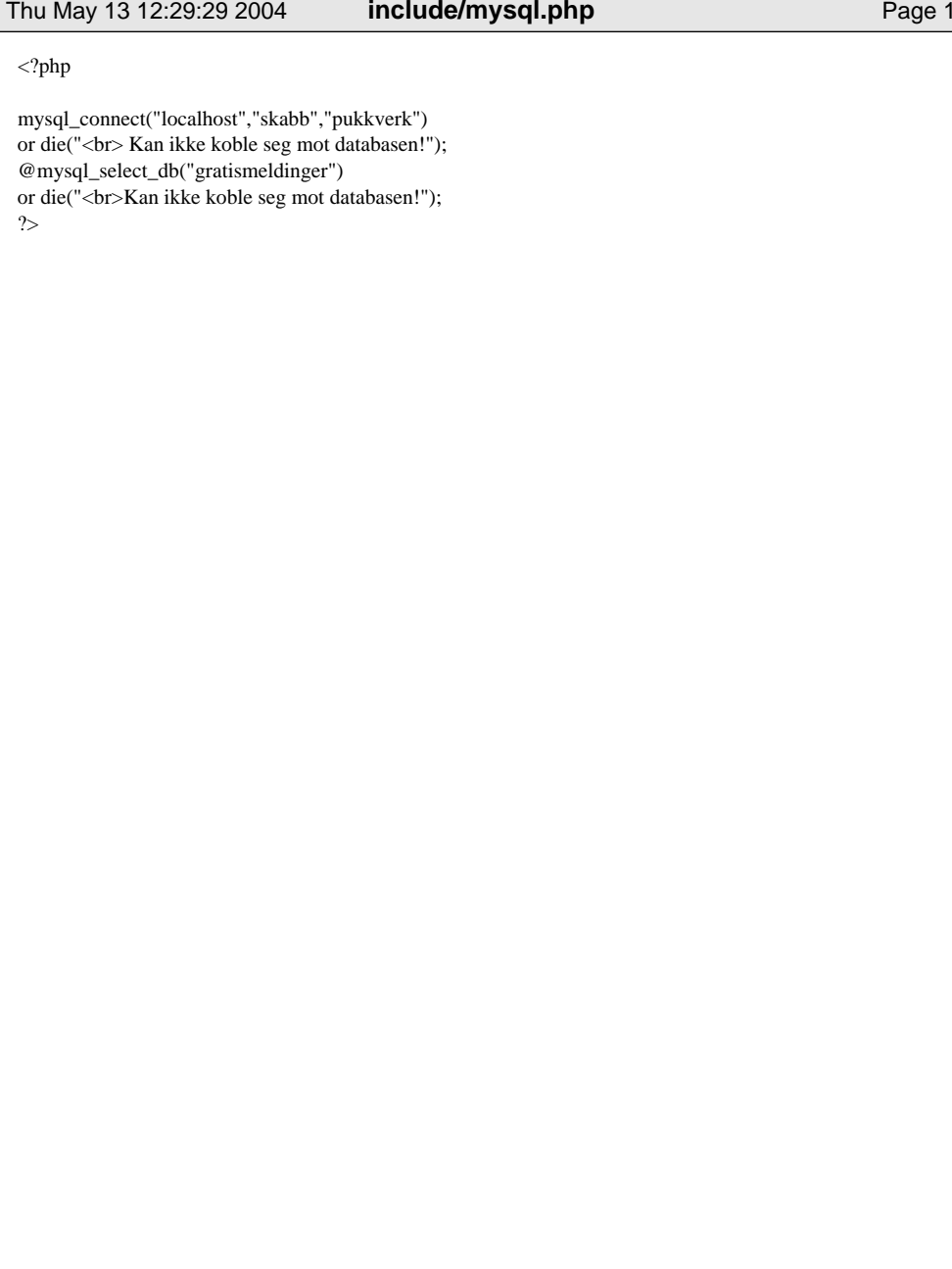